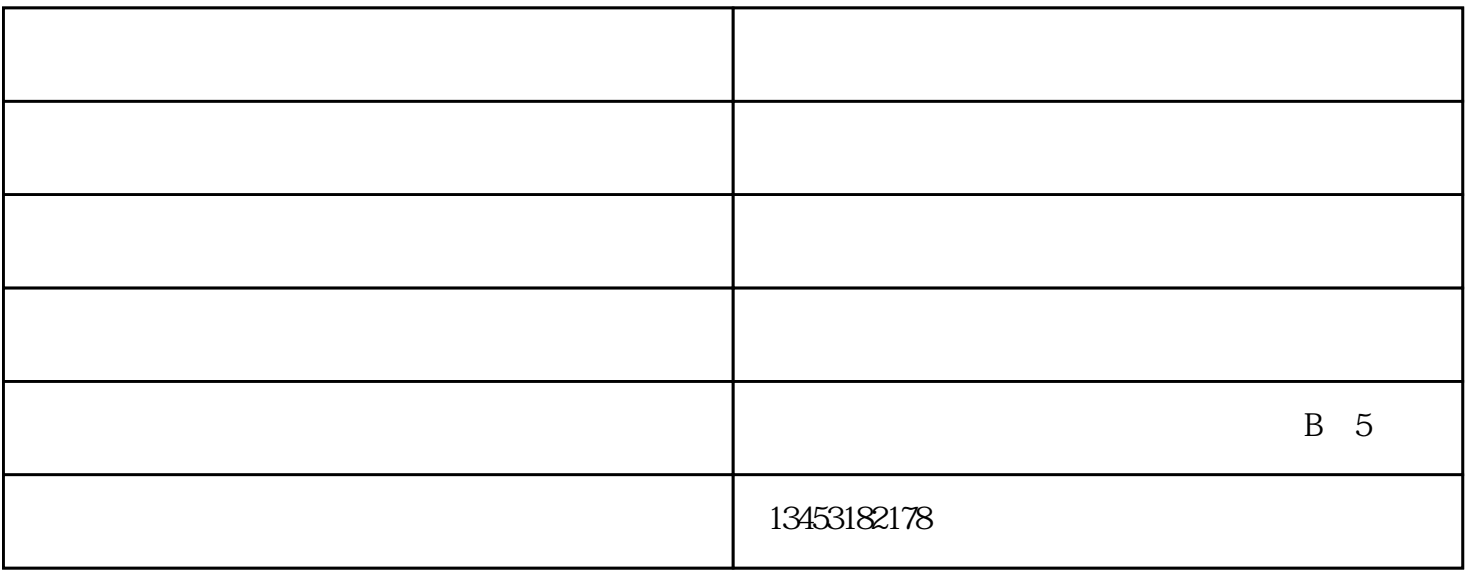

 $d$ a $d$ 

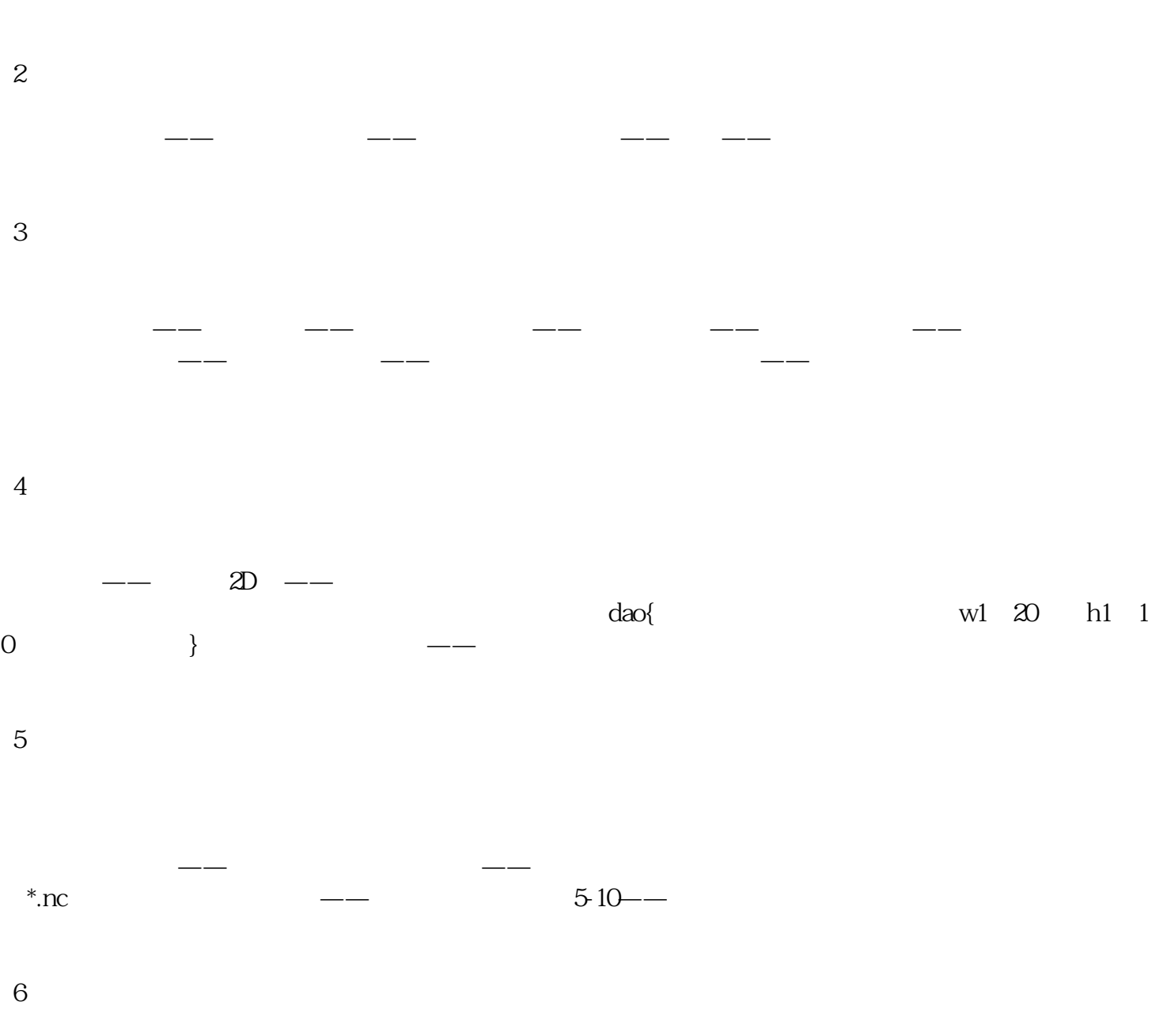

 $--$ 

 $($   $)$  $www.sxzcdkj.com$  ,